<span id="page-0-0"></span> $2Q$ 

## Java Actually: Section 2.7 Review Questions COMP SCI / SFWR ENG 2S03

#### Natalie Perna

Department of Computing and Software McMaster University

Week 3: Sept 24 - 28

 $\sqrt{m}$  >  $\sqrt{m}$  >  $\sqrt{m}$  >

#### $\overline{\phantom{a}}$ Outline

# **Outline**

### **[Resource](#page-2-0)**

- 2 [2.1 Printing to the terminal window](#page-3-0)
	- **[Literals and Expressions](#page-3-0)**
	- **[Addition and Concatenation](#page-4-0)**
	- [2.7.1 Review Question](#page-5-0)

### 3 [2.2 Local variables](#page-10-0)

- [Choosing Names](#page-10-0)
- [2.7.5 Review Question](#page-13-0)
- 4 [2.5 Formatted output](#page-16-0)
	- [printf\(\)](#page-16-0)
	- **[Format Specifications](#page-17-0)**
	- [printf\(\): Example](#page-20-0)
	- [2.7.11 Review Question](#page-21-0)

つくい

Resource

All of the following material is adapted from: Mughal, Khalid. Java actually : a comprehensive primer in programming. Australia: Course Technology/Cenage Learning, 2008.

<span id="page-2-0"></span>A + + = + + = +

 $-2.1$  Printing to the terminal window

 $L$ - Literals and Expressions

## Literals and Expressions

Literal: Value written directly in the source code (e.g. 9) **Expression**: Always evaluates to a value (e.g.  $9 + 7$ ) String (Literal): Sequence of characters enclosed in double quotes (e.g. "The expression  $9 + 7$  evaluates to 16.")

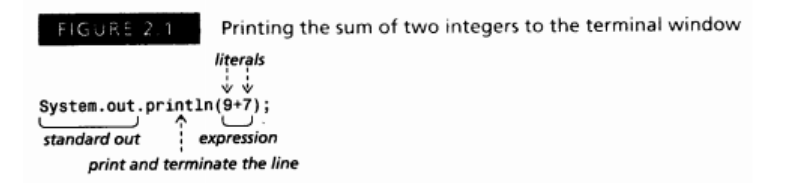

4 A D D D D D D D D

<span id="page-3-0"></span>へのへ

 $\Box$ 2.1 Printing to the terminal window

Addition and Concatenation

Plus  $(+)$  operator is used for **addition** and **concatenation**.

Concatenation: Contents of two strings appended (joined) resulting in a new string

System . out . println  $(1<sub>u</sub>+<sub>u</sub>1)$ ;  $System.out.println("Hello, \mu m y<sub>u</sub> name, is \mu^* \mu^*]$  Natalie.");

↓

2  $Hello, <sub>u</sub>my<sub>u</sub>name<sub>u</sub> is <sub>u</sub> Nationali>$ 

オロメ オタメ オラメ オラメー

<span id="page-4-0"></span> $\Omega$ 

 $\Box$ 2.1 Printing to the terminal window

 $-2.7.1$  Review Question

## 2.7.1 Review Question

What do you think the following method calls would print to the terminal window?

```
System . out . println (10<sub>u</sub>+<sub>u</sub>10<sub>u</sub>+<sub>u</sub>20);System . out . println ("10+10<sub>u</sub> is <sub>u</sub>"<sub>u</sub>+<sub>u</sub>20);System . out . println ("10+10<sub>u</sub> is <sub>u</sub>"<sub>u</sub>+<sub>u</sub>(10<sub>u</sub>+<sub>u</sub>10));</sub></sub>
System. out. print ln ("10+10<sub>u</sub> is <sub>u</sub>"<sub>u</sub>+<sub>u</sub>10<sub>u</sub>+<sub>u</sub>10);
```
<span id="page-5-0"></span>つくい

AD - 4 E - 4 E -

 $\Box$ 2.1 Printing to the terminal window

 $-2.7.1$  Review Question

## 2.7.1 Review Question

#### What do the method calls actually show?

System . out . println  $(10<sub>u</sub>+<sub>u</sub>10<sub>u</sub>+<sub>u</sub>20);$ 

#### ↓

40

メロトメ 御 トメ ミトメ ミト

重

[Java Actually: Section 2.7 Review Questions](#page-0-0) 8 / 26 Section 2.7 Review Questions 8 / 26

 $\Box$ 2.1 Printing to the terminal window

**L**<sub>2.7.1</sub> Review Question

### 2.7.1 Review Question

System . out . println ( $"10+10$ <sup>U</sup> is  $'$ <sup>u</sup>  $+$ <sup>U</sup> 20);

 $10+10$ <sub>u</sub> i s  $\rm{_{u}}$ 20

メロメ メタメ メミメ メミメー

重

[Java Actually: Section 2.7 Review Questions](#page-0-0) 9 / 26

 $\Box$ 2.1 Printing to the terminal window

 $-2.7.1$  Review Question

### 2.7.1 Review Question

System . out . println (" $10+10<sub>u</sub>$  is  $<sub>u</sub>$ " $<sub>u</sub>+<sub>u</sub>(10<sub>u</sub>+<sub>u</sub>10$ ));</sub></sub>

 $10+10$ <sub>u</sub> i s  $\rm{_{u}}$ 20

メロメ メタメ メミメ メミメー

重

 $-2.1$  Printing to the terminal window

 $-2.7.1$  Review Question

## 2.7.1 Review Question

 $System.out.println("10+10 a is a "a+10 a+10 a$ ;

↓ Left to Right: The string  $10+10$  is  $\mathbb{I}$  is first concatenated with the string representation of the value 10, then the resulting string "10+10 is 10" is concatenated with the string representation of the value 10.

↓

 $10+10$ <sub>u</sub> i s  $\sqrt{1010}$ 

オター・オティ オティ

 $\Omega$ 

 $-2.2$  Local variables

Choosing Names

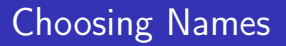

Remember two things:

- 1 rules for what Java accepts as valid names
- **2** conventions for variable names

K 御 ▶ K 唐 ▶ K 唐 ▶

 $2Q$ 

<span id="page-10-0"></span>€

 $\overline{\phantom{a}}$ Choosing Names

Variable names:

- Can contain letters, digits, and underscores
- Cannot start with a digit
- **Are case sensitive**
- Cannot be keywords (e.g. int, if, while) (See Table B.1 on page 725 for complete list)

 $290$ 

オター・オティ オティ

2.2 Local variables

 $\overline{\phantom{a}}$ Choosing Names

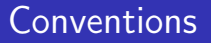

Variable names:

- Should not contain more than 15-20 characters
- **E** Start with a lower-case letter and use all lower case letters except for the first letter of each consecutive word
- Except if they are constants, then use all upper-case letters with underscores to separate words
- See Tutorial 2 slides for more.

 $\Omega$ 

 $-2.7.5$  Review Question

## 2.7.5 Review Question

Which of the following variable names are valid in Java? Which adhere to conventions? Which variables have meaningful names? Justify your answers.

```
a) minimum−Price
```
- b) minimumPrice
- c ) XYZ
- x Coordinate
- e ) y2k
- isDone
- numberOfDaysInALeapYear
- <span id="page-13-0"></span>h) JDK 1 6 0

2.2 Local variables

 $-2.7.5$  Review Question

# 2.7.5 Review Question

### a) minimum-Price

Invalid. Variable names cannot contain dashes.

### b) minimumPrice

Valid. Adheres to conventions. Meaningful.

### c) XYZ

Valid. Adheres to conventions for a constant. Probably not meaningful.

### d) xCoordinate

Valid. Adheres to conventions. Meaningful.

オター・ステート オテート

 $\Omega$ 

2.2 Local variables

 $-2.7.5$  Review Question

# 2.7.5 Review Question

### e) y2k

Valid. Does not use complete words. Might be meaningful (depends on context).

### f) isDone

Valid. Adheres to conventions. Meaningful.

### g) numberOfDayslnALeapYear

Valid. Too long.

### h) JDK  $1\,6\,0$ Valid. Adheres to conventions for a constant. Probably not

meaningful.

 $290$ 

マーター マーティング

 $L$ printf()

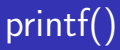

#### $print f(Suring<sub>u</sub> format, <sub>u</sub>Object...<sub>u</sub> args)$

### format:

- Contains format specifications
- **Determines how each subsequent value in the parameter args** will be formatted and printed
- **Object... args:** Method accepts zero or more parameters

<span id="page-16-0"></span>イロメ イ押 トイラト イラト

Format Specifications

## Format Specifications I

#### Table 2.2 Format specifications in Java (Page 32)

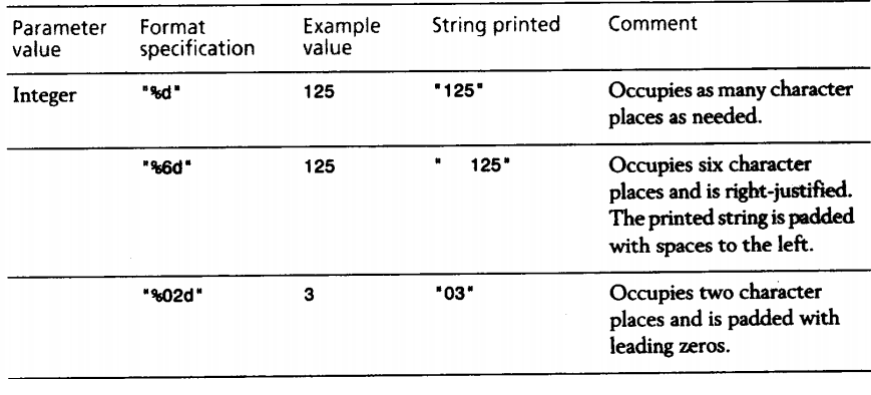

 $4.17 \times$ 

オター・オティ オティ

 $2Q$ 

<span id="page-17-0"></span>€

Format Specifications

## Format Specifications II

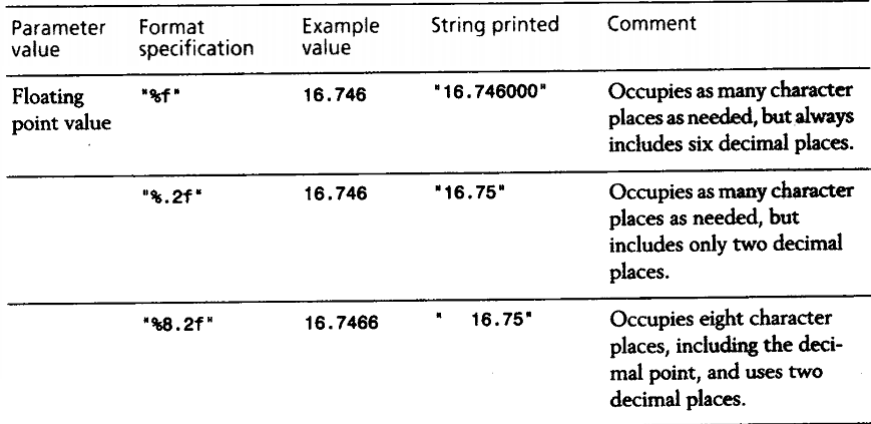

メロトメ 伊 トメ ミトメ ミト

È

Format Specifications

## Format Specifications III

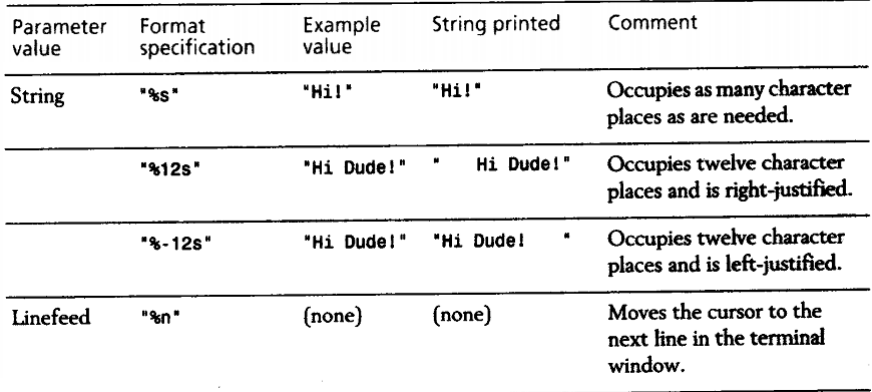

メロトメ 伊 トメ ミトメ ミト

È

 $L$ printf(): Example

# printf(): Example

### The following calls to the printf() method:

System . out . printf ("Player\\Game  $1, 2, 3$ : System . out . printf ("%-20s%6d%6d%6d%n", J"F. JReshmann",  $320, 160, 235$ ; System . out . printf ( $\frac{10}{6}$  -20s%6d%6d%6d%n", u"A. uKing",  $1250, 1875, 12500$ ;

will generate this tabular printout of game results:

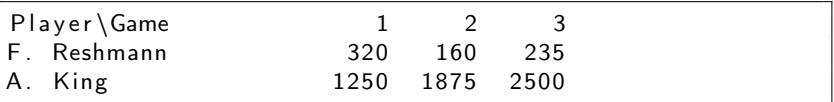

<span id="page-20-0"></span>へのへ

AD - 4 E - 4 E -

 $-2.7.11$  Review Question

## 2.7.11 Review Question

Use the System.out.printf() method to print the following values:

- a) A six-digit integer, including the sign, e.g.  $123456$  as  $+123456$ .
- b) The floating-point value 123456789.3837 in scientific notation, i.e. as 1.234568e+08.
- c) The string "We are 100% motivated to learn Java!".
- d) The number 1024 as a right-justified eight-digit integer, i.e. as 00001024.

<span id="page-21-0"></span>つくい

 $A \cap B$  is a  $B \cap A$   $B \cap B$ 

 $-2.7.11$  Review Question

## 2.7.11 Review Question

a) A six-digit integer, including the sign, e.g. 123456 as +123456.

System . out . printf ( $^{\text{10}\%}$ +6d", 123456);

↓

+123456

メロトメ 伊 トメ ミトメ ミト

 $-2.7.11$  Review Question

## 2.7.11 Review Question

b) The floating-point value 123456789.3837 in scientific notation, i.e. as 1.234568e+08.

System.out.printf("%e", 123456789.3837);

1. 2 3 4 5 6 8 e+08

↓

 $2Q$ 

 $4.013.4773.4773.4773$ 

 $-2.7.11$  Review Question

## 2.7.11 Review Question

c) The string "We are 100% motivated to learn Java!".

System . out . printf ( $\frac{10}{5}$ %s%d%%%s",  $\frac{10}{5}$ We<sub> $\frac{100}{5}$ </sub>,  $\frac{100}{5}$ ,  $\frac{100}{5}$  motivated  $to \, \text{dearn} \, \text{d}$  Java!");

↓

 $We<sub>u</sub>$  a re $<sub>u</sub>100\%$ <sub>u</sub> motivated  $<sub>u</sub>$  to  $<sub>u</sub>$  learn  $<sub>u</sub>$  Java!</sub></sub></sub></sub>

マーター マンド・エー

a miller

 $-2.7.11$  Review Question

## 2.7.11 Review Question

d) The number 1024 as a right-justified eight-digit integer, i.e. as 00001024.

System . out . printf ("%08d", u1024);

00001024

↓

メロメ メ御 メメ ミメメ ミメ

 $298$ 

<span id="page-25-0"></span>€